## **CORRECTIONS**

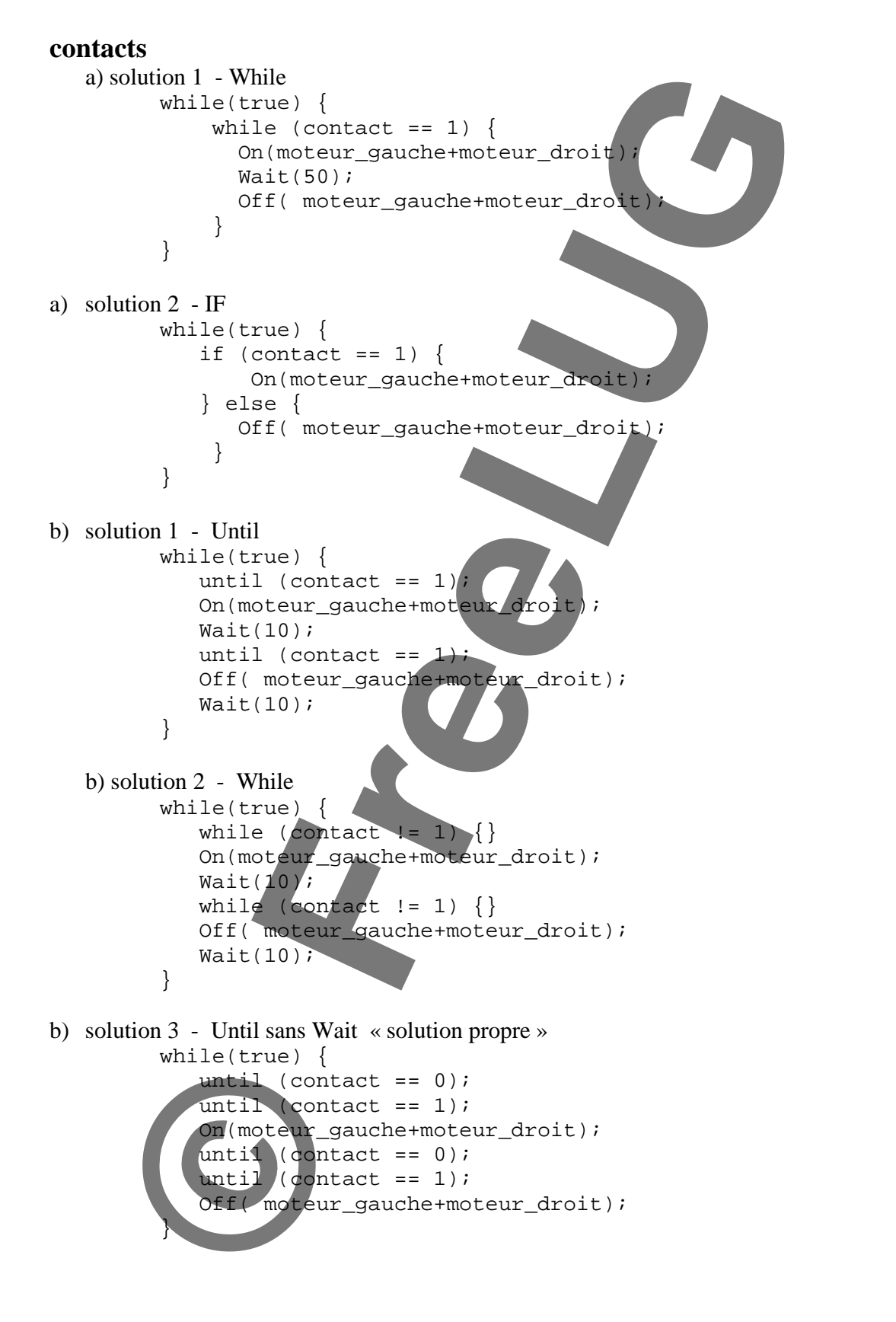

## Lumiere

```
EL FRAZIER<br>n Louis BERGAMO
                          sensors<br>
oUT_A<br>
oUT_C<br>
F SENSOR_2<br>
IGHT_F, SENSOR_LIGHT);<br>
+ BACK_R, 7<br>
x 50) med=1; else med=0;<br>
x 50) med=1; else med=0;<br>
=1 ) & (LIGHT_F & de pleur want, chang<br>
p motors<br>
one (440, 10);<br>
=1) Toggle (DACK_H; BACK_R);<br>
do
           // Table robot 
       // Gael FRAZIER (c) June 2001 
       // motors and sensors 
       #define BACK_L OUT_A 
       #define BACK_R OUT_C 
       #define LIGHT_F SENSOR_2 
       task main() { 
            SetSensor(LIGHT_F, SENSOR_LIGHT); 
            start go; 
       } 
       task go() { 
            int med; 
            int r; 
            Fwd(BACK_L + BACK_R); 
            SetPower(BACK_L + BACK_R, 7); 
           if (LIGHT_F > 50) med=1; else med=0
            On(BACK_L + BACK_R); 
            while(true) { 
               if ((med == 1) && (LIGHT_F
                   // capteur avant, changement de couleur 
                    //stop motors 
                    PlayTone(440, 10); 
                    Toggle(BACK_L + BACK_R); 
                   Wait(50);Off(BACK_L + BACK_R) r=Random(1); 
                    if (r==1) Toggle(BACK_L); else Toggle(BACK_R); 
                   OnFor (BACK_L+BACK_R, (50+Random(200)));
                    if (r==1) Toggle(BACK_R); else Toggle(BACK_L); 
                    On(BACK_R+BACK_L); 
                } 
               else if (\sqrt{med} == 1) && (LIGHT_F > 50))
                 { 
                   // pas fait ;) 
         } 
            } 
       }
 [Auteurs] 
        Gaël FRAZIER gael.frazier@freelug.org 
       Jean Louis BERGAMO jlb@freelug.org
```
**Initiation à la robotique LEGO® Mindstorm Copyright © FreeLUG 2004**  Association FreeLUG http://www.freelug.org contact@freelug.org 2/2